The book was found

# **Adobe After Effects 7.0 Classroom In A Book**

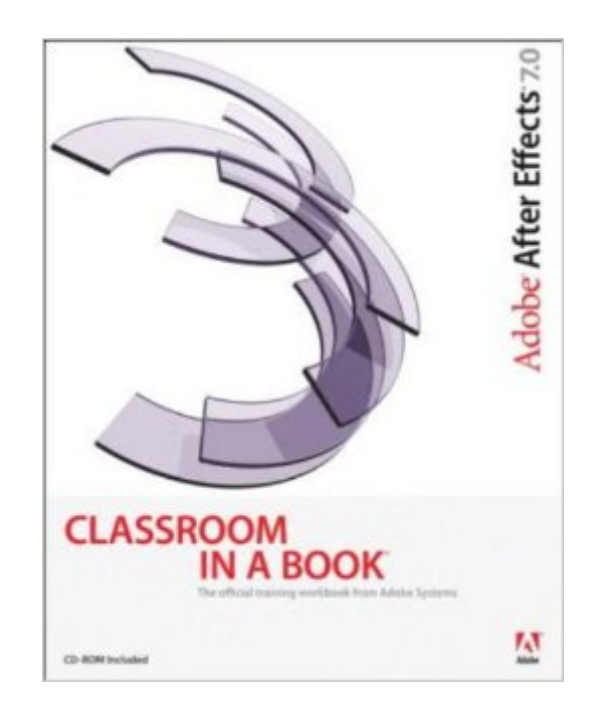

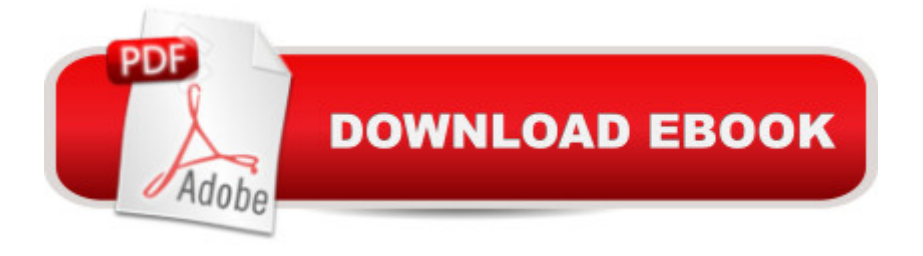

## **Synopsis**

The fastest, easiest, most comprehensive way to learn Adobe After Effects 7! Classroom in a Book, the best-selling series of hands-on software training workbooks, helps you learn the features of Adobe software quickly and easily. Classroom in a Book offers what no other book or training program does--an official training series from Adobe Systems Incorporated, developed with the support of Adobe product experts. Adobe After Effects 7.0 Classroom in a Book contains eleven lessons and a bonus DVD with lesson files. The book covers the basics of learning Adobe After Effects, and countless tips and techniques to help you quickly become an After Effects artist. You&#39:ll get thorough training in digital video effects and production as well as learn about After Effects 7.0' snew features, including motion tracking, powerful animation and keyframing controls, HDR color support, network rendering, and more. You can follow the book from start to finish or choose only those lessons that interest you.

## **Book Information**

Paperback: 472 pages Publisher: Adobe Press; 1 edition (February 23, 2006) Language: English ISBN-10: 0321385497 ISBN-13: 978-0321385499 Product Dimensions: 7.4 x 0.8 x 9.2 inches Shipping Weight: 2 pounds Average Customer Review: 4.2 out of 5 stars  $\hat{A}$   $\hat{A}$  See all reviews  $\hat{A}$  (17 customer reviews) Best Sellers Rank: #1,518,791 in Books (See Top 100 in Books) #47 in Books > Computers & Technology > Digital Audio, Video & Photography > Adobe > Adobe After Effects #734 in Books > Computers & Technology > Digital Audio, Video & Photography > Video Production #1847  $in \hat{A}$  Books > Textbooks > Computer Science > Graphics & Visualization

#### **Customer Reviews**

Sometimes, I think a lot of these books just slap a new cover on their publication and make minimal edits to the same recycled material. This book really does cover AE 7 in a complete way for beginners and beyond. I have been working in AE for a couple of years now and I also found it to be pretty handy for featuring the updates in AE7. IMHO, this is the best book of the series...I can think of at least 3 ways this book has changed my work habits. It is clear, logical and well laid out. The only way I wouldn't recommend it is to try to use it with older versions of AE...there really isn't much

backward compatibility here. Emphasis is on how to use the newest features, especially the Adobe Bridge and the presets, which is why I recommend it to those who are just getting started in AE.

I opened this book with 2 years experience in Final Cut Pro, Motion and just a cursory intro to After Effects so I can't speak to how a beginner would experience it. However, I have found that doing the hands-on tutorial has upped my skills in the program vastly. Last night I was able to begin a 3d project of a scope I could not have imagined doing a year ago. It is not the end-all be-all because no one book could cover all the nuances in a powerful program such as After Effects. But, that said, if you do the lessons, it will push your skills forward and that's what it's all about, right?

Actually this is about what I expected from Adobe. It's a basic instruction book for After Effects 7 that shows a beginner some of the mechanics of the program. The lessons pull the reader through the steps needed to produce the required results without much explanation.As another reviewer noted, the examples aren't that good. Watching the sample movies before doing the lessons, you find yourself saying "And why would I want to produce something like that?" Or maybe "It takes over an hour just for that 10 second cheezy cartoon?"After Effects is an extremely powerful program that's used by many professionals in countless video applications. Watch any TV program and you'll surely see the results of what After Effects can do. Much additional instruction beyond this official training book from Adobe, that you have to pay extra for, is obviously required to get the most out of After Effects.I just got 2 more books,"After Effects" by Fahs & Weinman and "Creative After Effects" by Taylor. I'll see how they compare with Adobe's book.Update: After reading "Creative After Effects" by Angie Taylor, this Adobe Classroom in a Book looks like a Pulitzer prize winner in comparison. Don't even think about wasting your time on Taylor's so-called "book".

The exercises in this book are extremely practical, and fantastic for showing a beginner how to begin to do some powerful things with After Effects in a hands on approach. For that the book is excellent. I do also like the appropriate amount of repetition and clear screen shots as well as references to shortcuts. The lessons are well written and concise.The two main drawbacks in my opinion, are:1 - The content of the examples is very mediocre. It would be much more exciting to do a network packaging rather then "Channel 5 News" over a still image.2 - The book assumes you will be using Adobe Bridge for many aspects, which isn't necessarily always the case.Overall a very thorough beginners guide to After Effects, that should get anyone doing basic production work or making art right away.

I sat for a solid week trying to make sense out of the confusing owner's manual for After Effects, and never got anywhere. After just the first "lesson" in this book, I already knew my way around in AE smoothly, and then with each lesson, I was accelerating rapidly with knowledge. The official AE owner's manual will definitely be tossed into a dark corner for a long time.... this Classroom In A Book should be listed as a manditory requirement for learning how to use AE. It is very easy to understand and takes you through some very cool steps to help you create videos like the pros. Without this book, I would still have no clue as to how to function inside AE.....If you want to learn how to use AE in a flash, then you HAVE to buy this book!!!!!! I recommend it 100%!!!!!

I have to agree with an earlier reviewer that indicated that this is not for beginners. I have 2 years of experience with video editing (Final Cut) and Photoshop CS/CS2, and the knowledge that using those tools gave me prepared me to use this book. I'm not sure that ideas such as layers, timelines, compositions, effects, etc. would have made sense to me without that prior knowledge.That being said, this is a great book. I've made it to chapter 9 so far and am enjoying learning and looking forward to using these techniques with my video productions.

I have have AE Pro 6 on my editing pc for 2 years now. Using it for s few films i did. I found it very difficult to learn. Flash forward I upgrade to AE7 pro and love it! I got this book at the same time and its been my bible. Very easy to follow and great usable tutorials. I highly recommend this book for new AE users!

#### Download to continue reading...

After Effects for Flash / Flash for After Effects: Dynamic Animation and Video with Adobe After [Effects CS4 and Adobe Flas](http://ebooksupdate.com/en-us/read-book/LyqxL/adobe-after-effects-7-0-classroom-in-a-book.pdf?r=tSQ2sN4RWLJWkmzazQ2T9XW%2BTL3WKIF%2BWQ%2ByiELk%2BgE%3D)h CS4 Professional Adobe After Effects CS4 Visual Effects and Compositing Studio Techniques Adobe After Effects CS6 Classroom in a Book Adobe After Effects CC Classroom in a Book (2014 release) Adobe After Effects CS5 Digital Classroom, (Book and Video Training) Adobe After Effects CC Classroom in a Book Adobe After Effects 7.0 Classroom in a Book Adobe After Effects CS5 Classroom in a Book Adobe After Effects 5.0: Classroom in a Book The Video Collection Revealed: Adobe Premiere Pro, After Effects, Audition and Encore CS6 (Adobe CS6) Adobe Framemaker 5.5 with CDROM (Classroom in a Book (Adobe)) Adobe Premiere Pro CS6: Libro de formaci n oficial de Adobe Systems / Classroom in a Book (Spanish Edition) Adobe Premiere Pro CS3 Classroom in a Book: The Official Training Workbook from Adobe Systems with DVD ROM Google Classroom: The 2016 Google Classroom Guide (Google

Video Adobe After Effects CS3 Professional Studio Techniques Adobe After Effects 6.5 Studio Techniques Adobe After Effects 7 Hands-On Training Aprender Adobe After Effects CS5.5 con 100 ejercicios prÂ<sub>i</sub>cticos (Aprender... con 100 ejercicios prÂ<sub>i</sub>cticos) (Spanish Edition) Adobe After Effects 6.5 Magic

Dmca